## **FUNCIONAMENT AULA BÀSICA AV Bluetooth ESEIAAT**

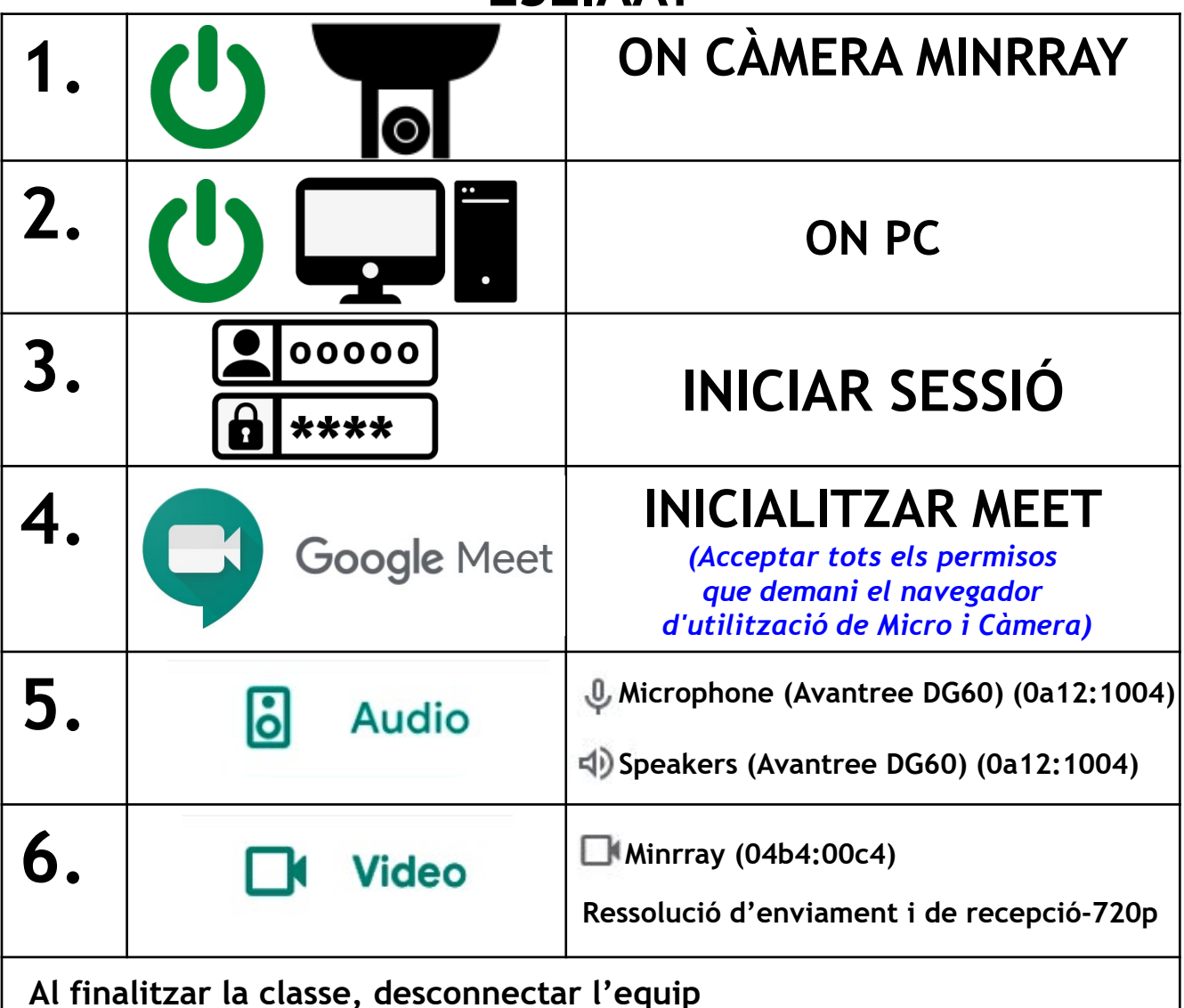

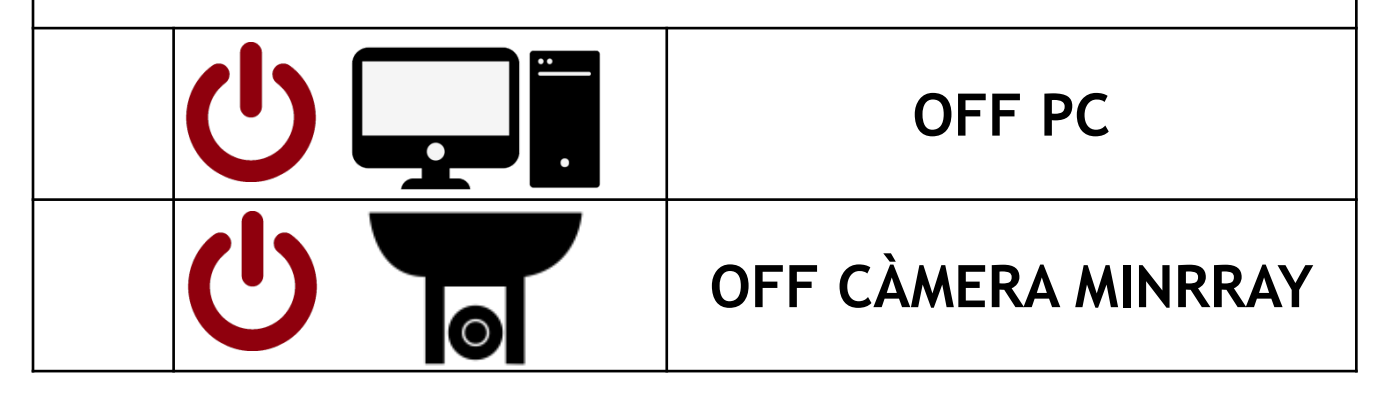

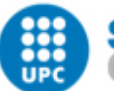

UNIVERSITAT POLITÈCNICA DE CATALUNYA **BARCELONATECH** Serveis Informàtics del Campus de la UPC a Terrassa